## **Target customization**

02/01/2024 8:54 am EST

The *Customization* tab under the target's settings has many fields. Changes here can wreak havoc upon your poll unit, so it's best not to change them lightly.

*In Article Polling* has four options.

- *None* means that pinning of [questions](http://support.civicscience.com/help/pinning-a-newspop-culture-question-to-your-poll) through the poll unit admin tool is disabled.
- *Allowed* permits the pinning of questions.
- *Required* has been deprecated.
- *Target* would make this target a [meta-target](http://support.civicscience.com/help/insightstore-2-meta-targets) and disable the pinning of questions to it.

*Recommended Questions* have been deprecated. This field will be removed.

The next six fields are fairly self-explanatory.

- The *NEXT Button* establishes the label for the next question button in the poll unit for some questions that don't auto-advance, such as matrix [questions](http://support.civicscience.com/help/question-classifications). It is also used for moving along through the poll results.
- The *SEE RESULTS Button* is the label on the button that appears beneath a question that doesn't auto-advance.
- The *THANK YOU Text* isn't seen very often, but if a respondent manages to answer all the available questions, the thank you text will be displayed along with a request that they return on another day.
- The *User Site Link* is the URL of the [carousel](http://support.civicscience.com/help/poll-unit-carousel-integration) site users will go to if they choose to continue answering questions after seeing the first group of poll results.
- The *Privacy Policy Link* is an optional link that can be used to present your own privacy policy. (The CivicScience privacy policy is always available to respondents.) It would appear in the menu that is shown in the [respondent](http://support.civicscience.com/help/respondent-menu) menu.
- The *Learn More Link* can be used to link to a page where you explain the polls if you have one. It would also be shown in the respondent menu.

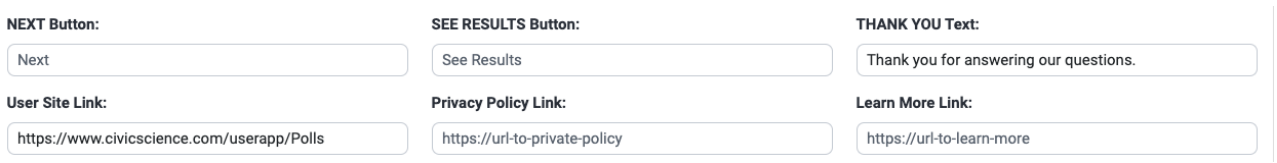

The next few settings affect the poll unit's sizing and positioning. They should only be used by someone familiar with CSS.

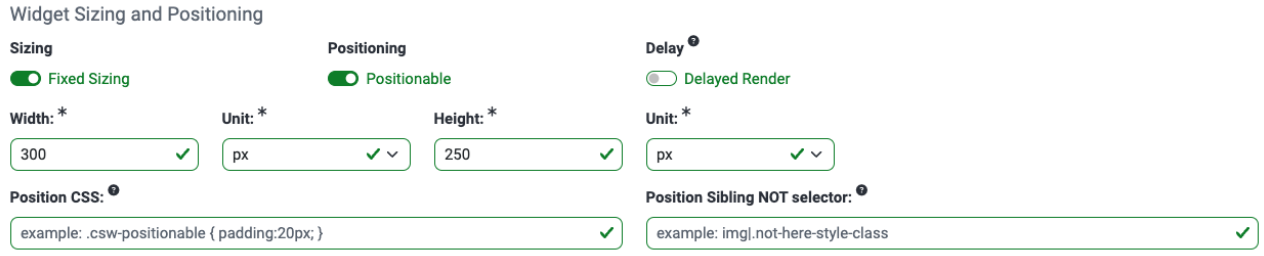

The final set of fields is labeled *Advanced*.

- The *Hostname Override* is no longer in use.
- The *Radio/Select Minimum* is the number of answer options that should be shown before the poll

unit is switched from radio display to dropdown fields.

- The *Minimum Height (pixels)* can be set to any integer, but should not be set without consultation with CivicScience.
- *Partner Name* can be left blank or set to your organization's name. If the *Privacy Policy Link* or *Learn More Link* fields are used, the *Partner Name* must be filled in.
- *Askable Chooser Fallback Roles* should be kept to *On*. If it is turned off, respondents may run out of questions to answer.

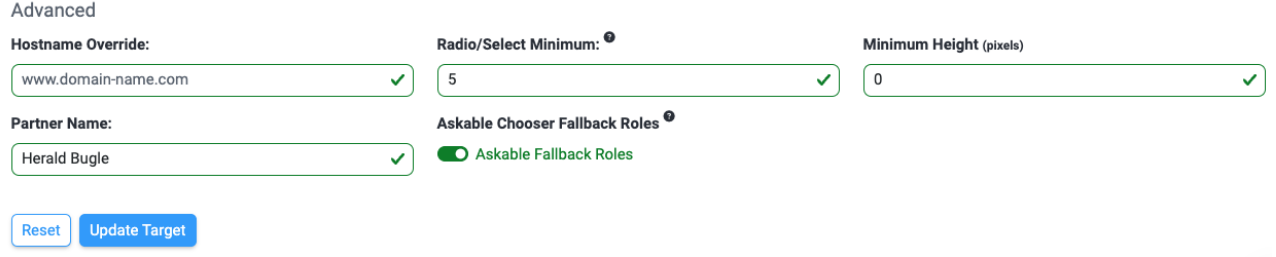

Changes made to any field on this page are not applied until the *Update Target* button is used.